13 電子交付サービス

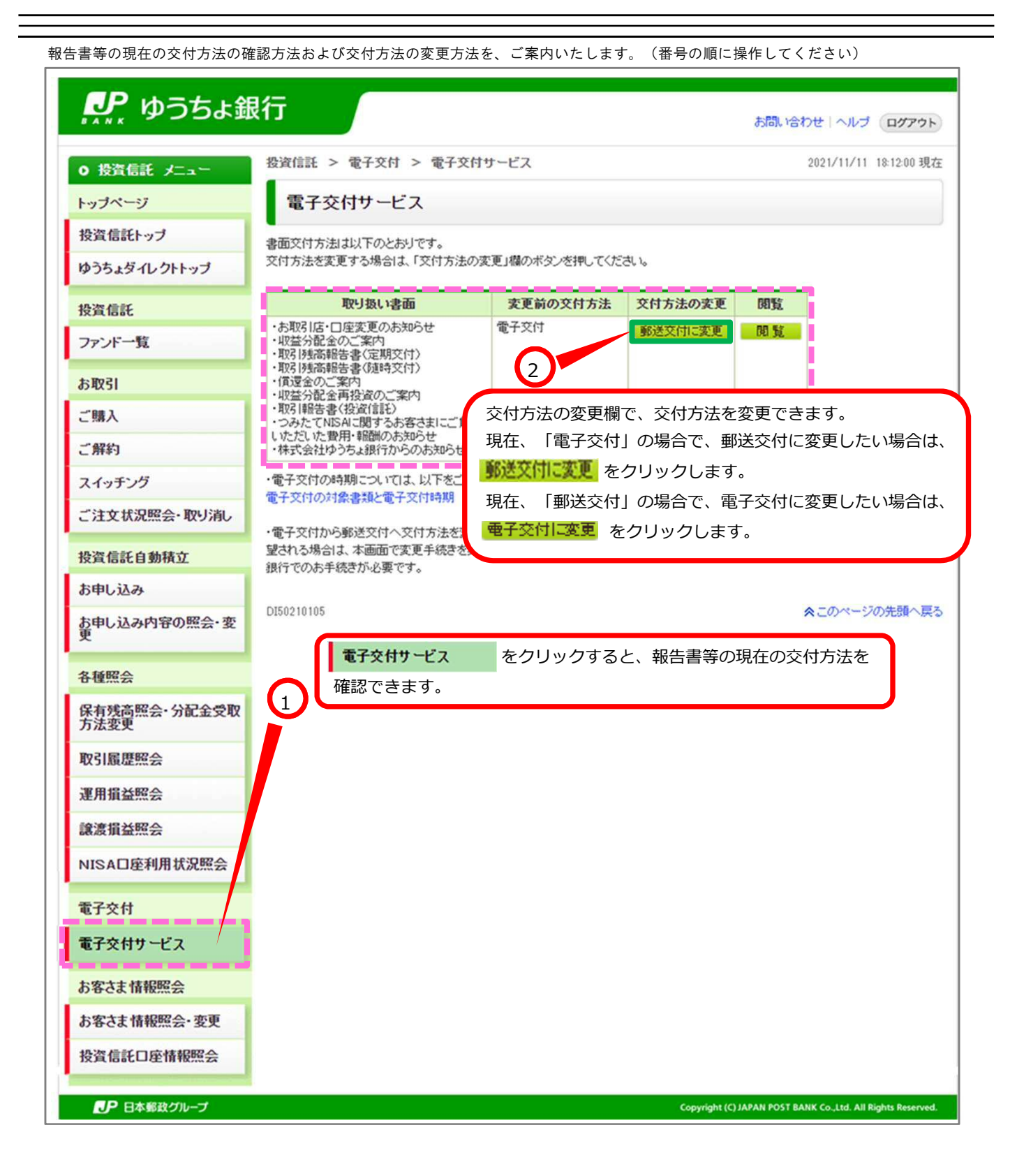

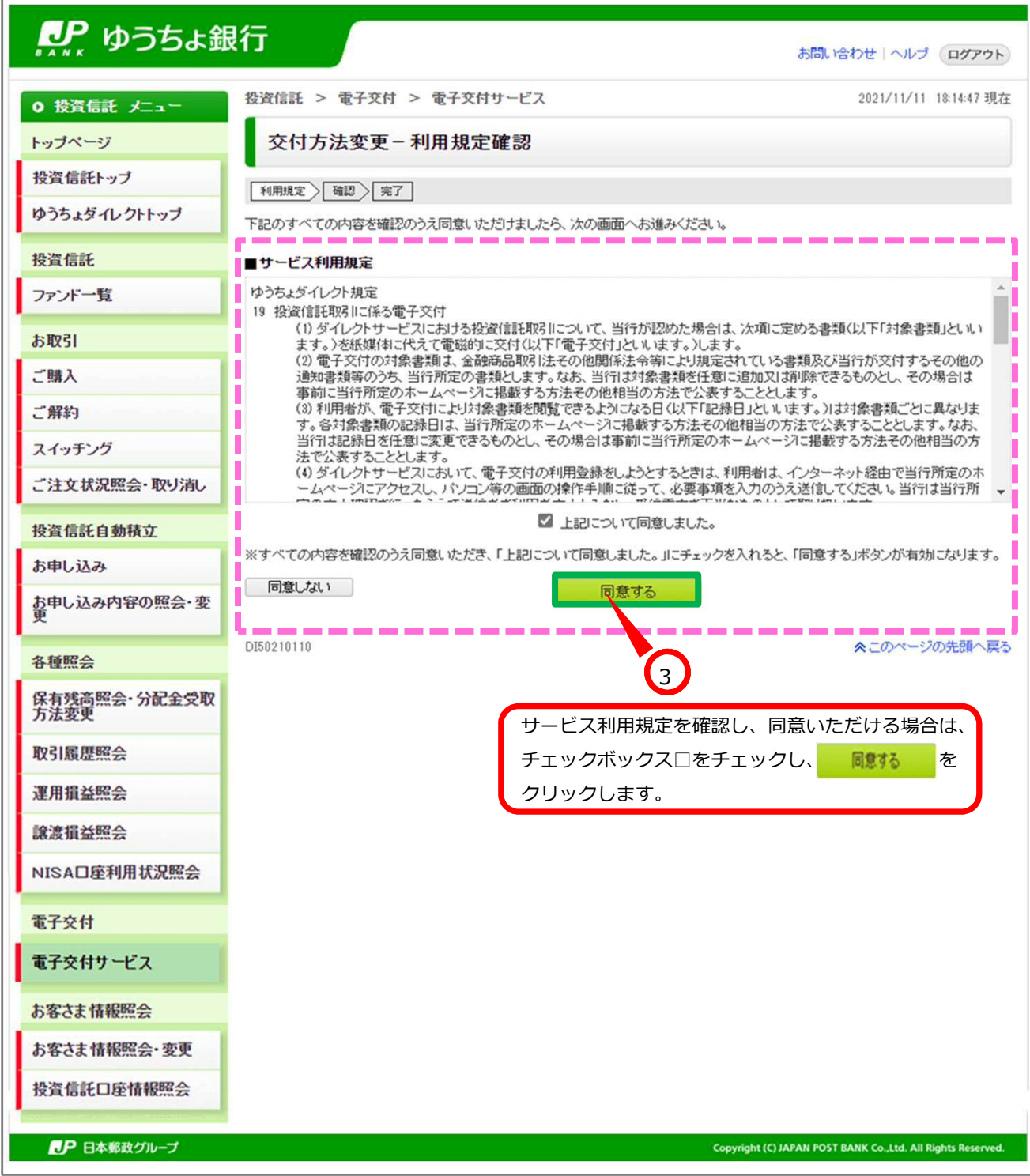

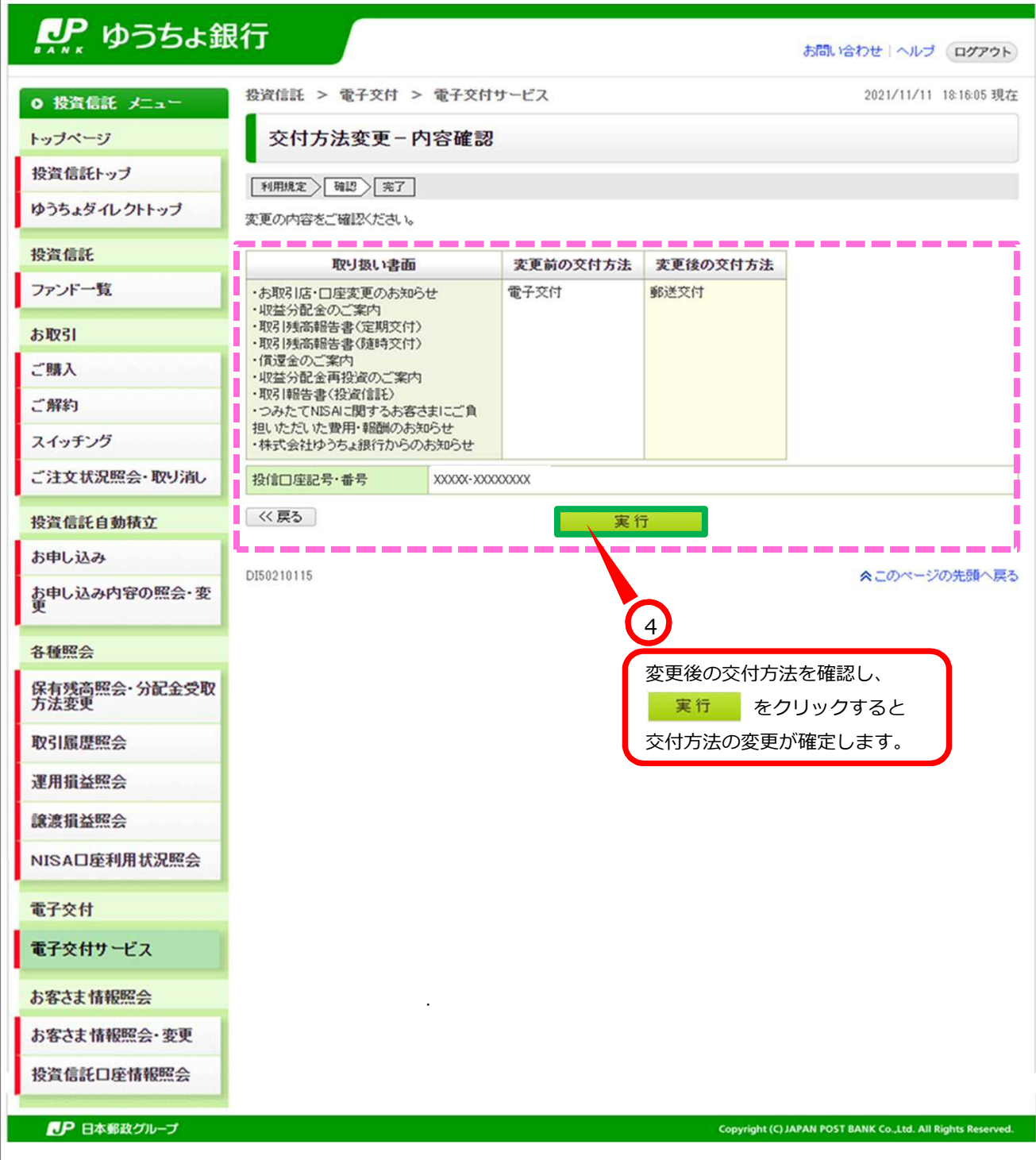

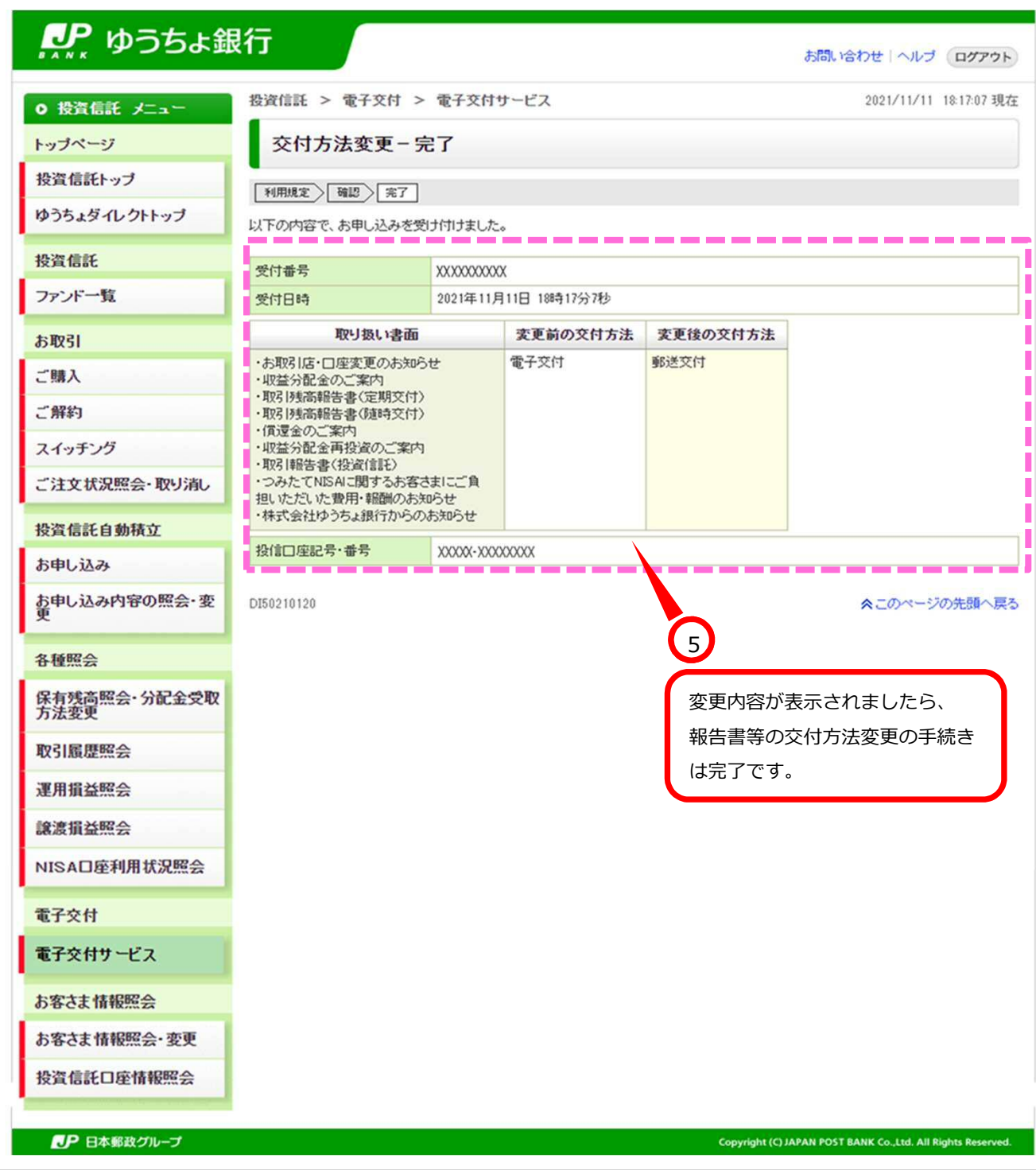